**Probenahmeprotokoll**

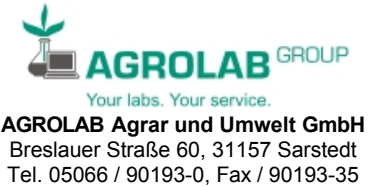

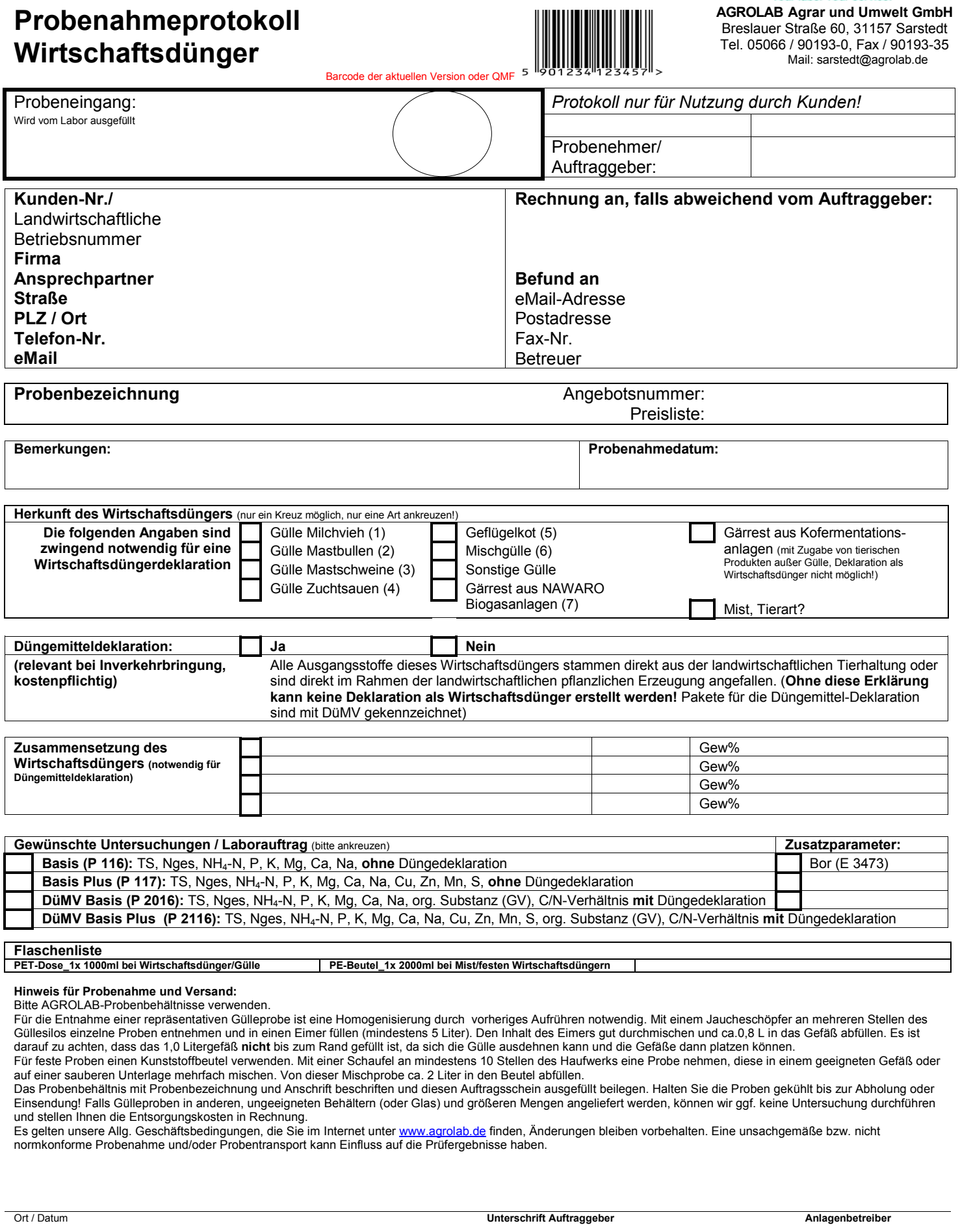